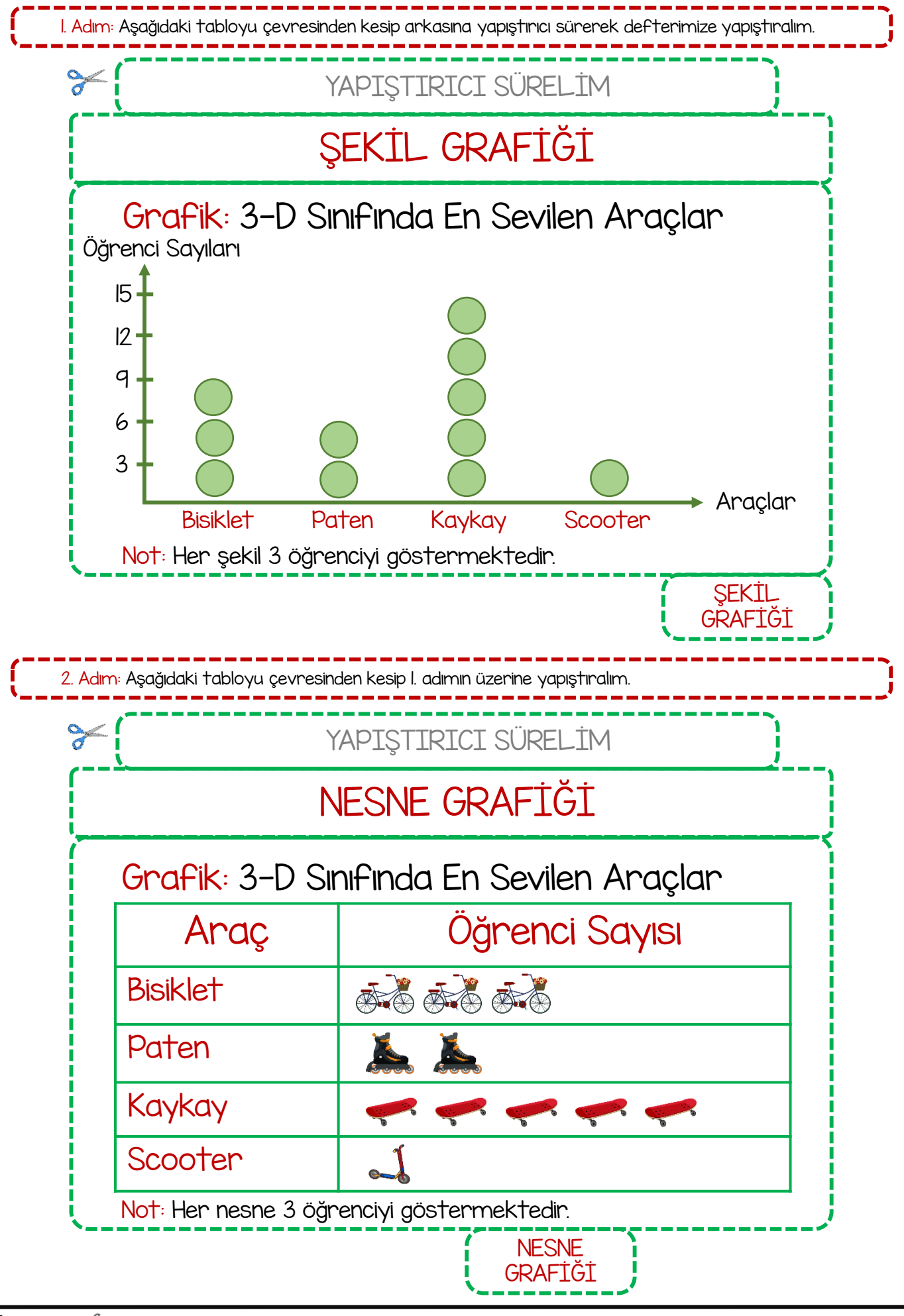

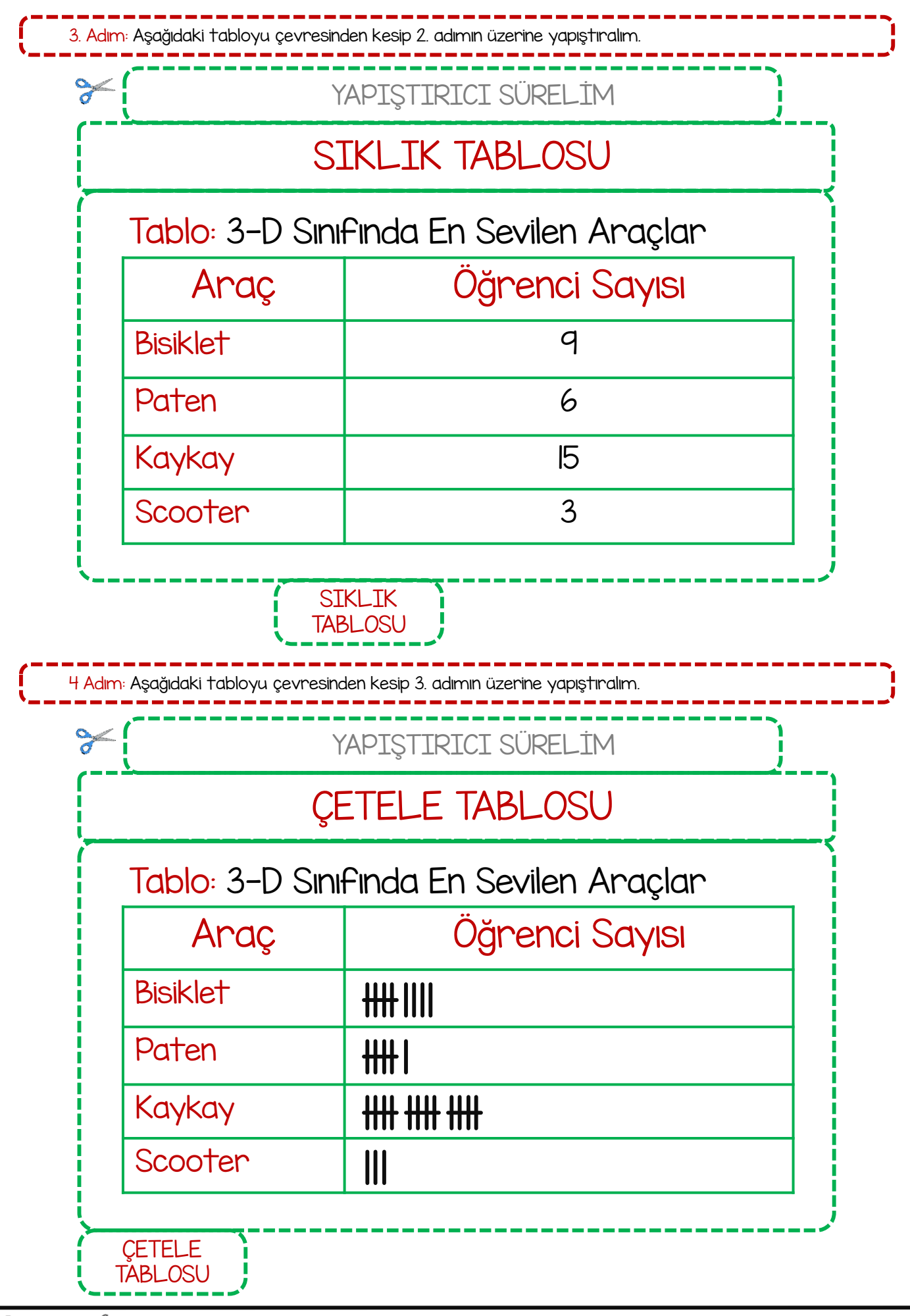

Com  $X$  $\&$  Meb

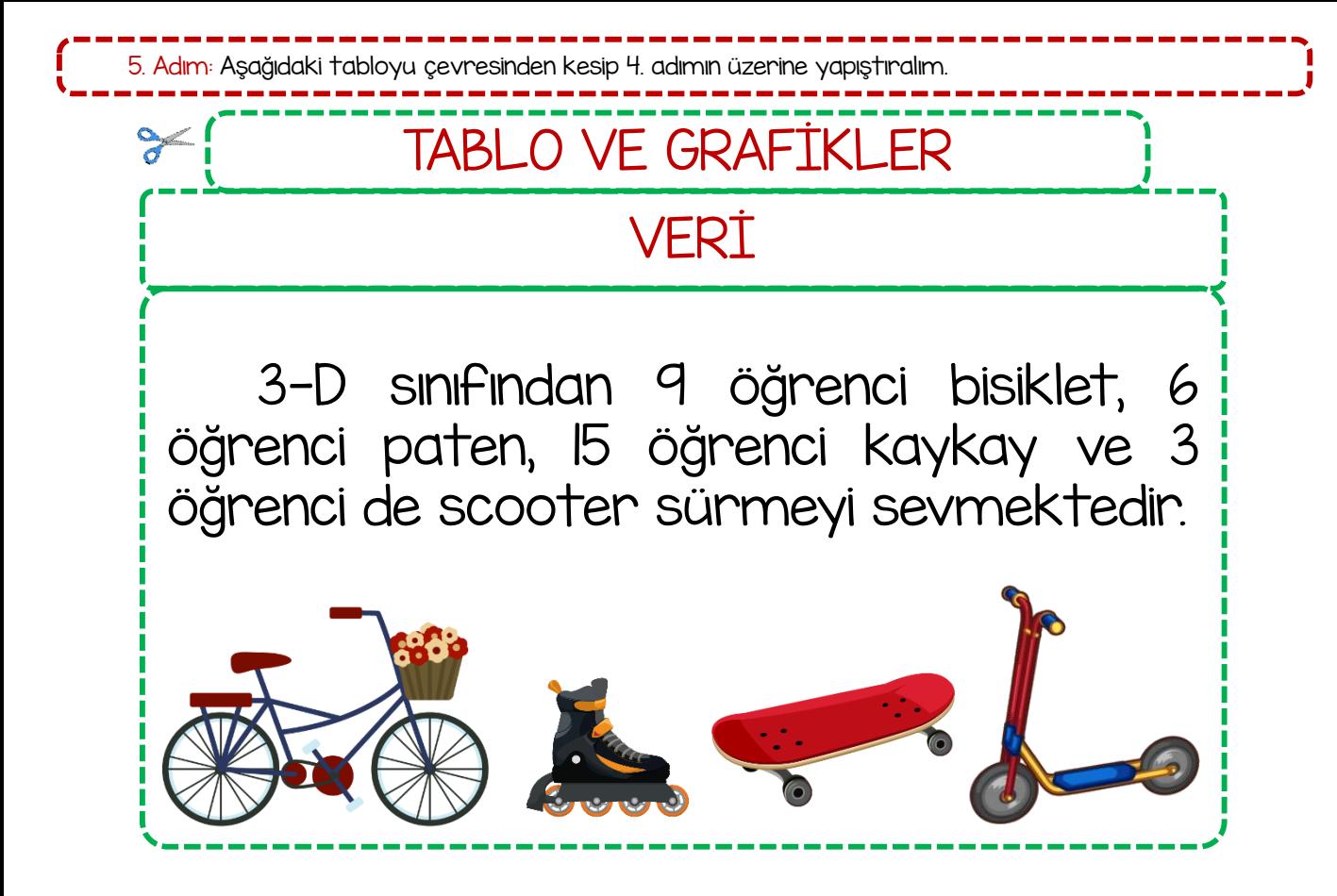

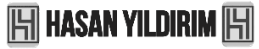

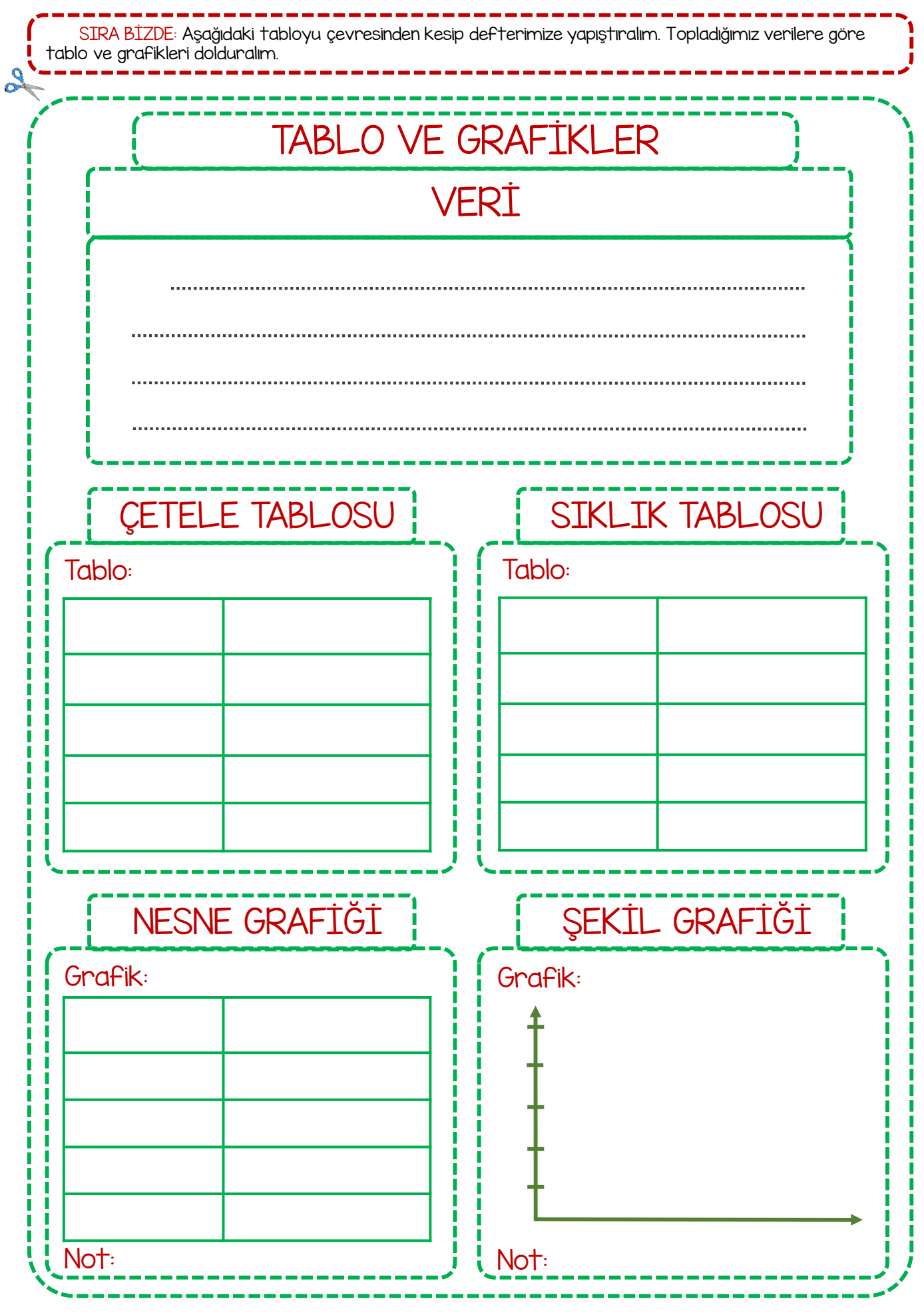

Deftere yapıştır, sınıf panosuna as, odana as.

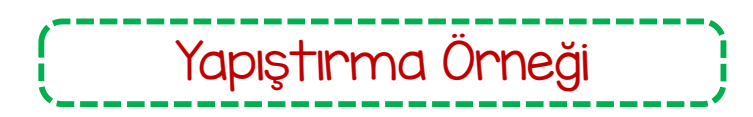

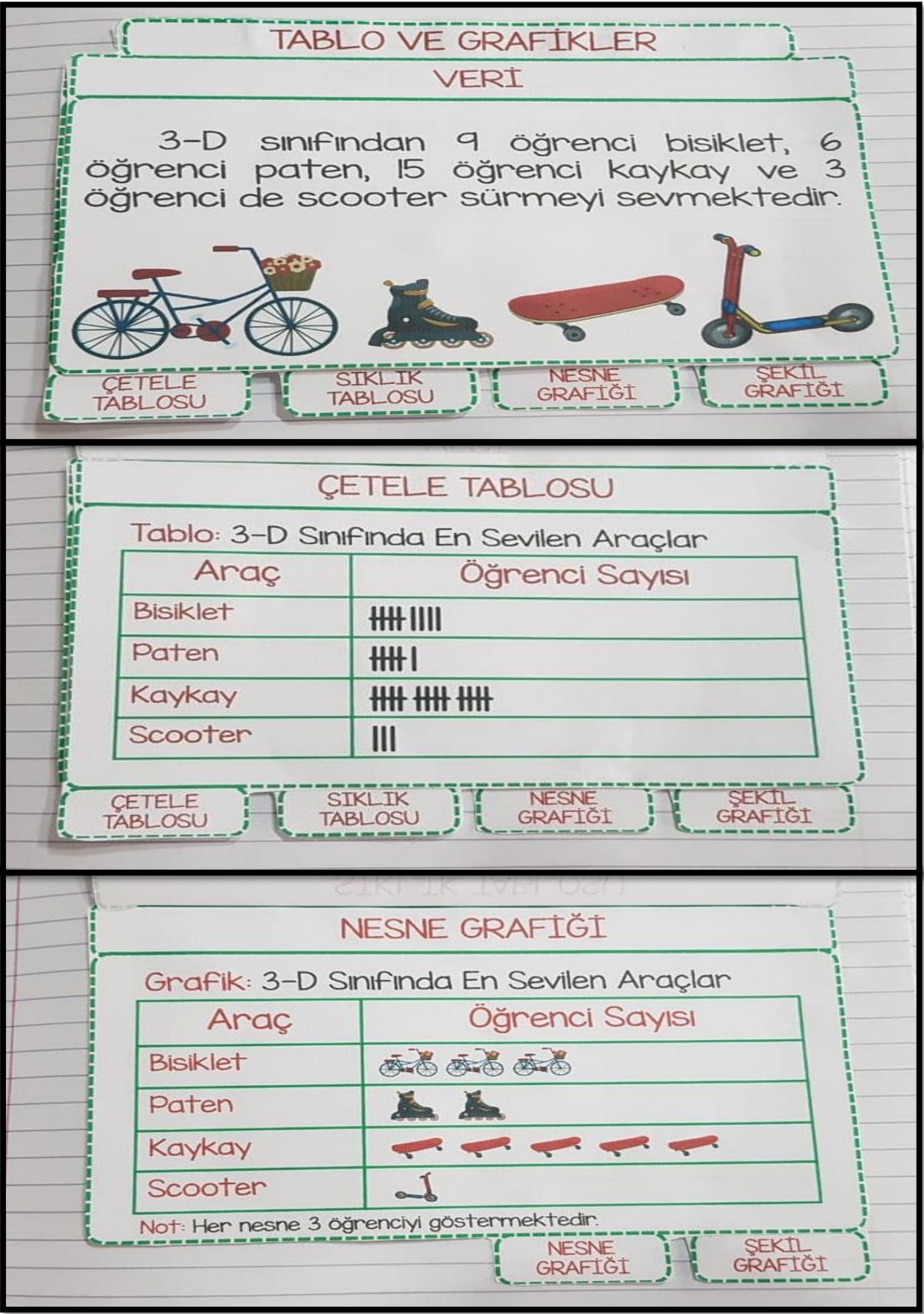

Deftere yapıştır, sınıf panosuna as, odana as.